# **APLIKASI PELAYANAN PEMESANAN UNTUK PELANGGAN BERBASIS** *MOBILE ANDROID* **PADA EDUPLEX CAFE**

Erick Wijaya<sup>1</sup>, Sandy Hermawan<sup>2</sup>

 $1,2$  Teknik Informatika – Universitas Komputer Indonesia Jl. Dipatiukur 112-114 Bandung Email : <u>Erick.wijaya@email.unikom.ac.id<sup>1</sup>[, sandyhermawan28921@gmail.com](mailto:sandyhermawan28921@gmail.com)</u><sup>2</sup>

# **ABSTRAK**

Eduplex café pada awalnya didirikan sebagai sebuah perusahaan bimbingan belajar, akan tetapi saat ini Eduplex Café telah mengembangkan kosepnya tidak hanya sebagai tempat yang nyaman bagi pelajar untuk belajar melainkan juga sebagai *virtual office café* yang luas dan nyaman bagi pelanggan. Akan tetapi sentuhan"*virtual office café*" dirasa kurang diterapkan didalam *café* ini sendiri. Hal ini dapat terlihat dari sistem manajemen *café* yang ada masih diterapkan secara konvensional mulai dari pemesanan makanan, pelayanan dan pembayaran. Pelanggan harus menghampiri petugas untuk melakukan pemesanan maupun melakukan pembayaran.

Aplikasi pelayanan pemesanan untuk pelanggan ini menggunakan teknologi *web service* sebagai penyedia layanan. *Web service*  memungkinkan untuk aplikasi yang berbeda satu sama lain yang dapat saling bertukar informasi dengan mudah sehingga penyampaian informasi antar aplikasi pelanggan dan *web* petugas kasir tidak terbatas pada satu aplikasi. Pada pembangunan aplikasi ini menggunakan teknologi *web service*  model REST untuk penyederhanaan konsep, ketahanan perubahan dan keseragaman. Dengan adanya dukungan *web service* pada aplikasi yang dibangun, maka aplikasi pelayanan pemesanan pada Eduplex Café ini dapat saling bertukar informasi dan terintegrasi dengan baik.

Aplikasi pelayanan pemesanan untuk pelanggan berbasis *mobile android* pada Eduplex Café ini untuk membantu pelanggan dalam melakukan transaksi pada Eduplex Café dengan secara otomatis menggunakan aplikasi *mobile* khususnya pada *platform android* yang terintegrasi pada *web service*

**Kata Kunci** : *Web Service,* Aplikasi *web,* Aplikasi Android.

# **1. PENDAHULUAN**

Eduplex café didirikana untuk pertama kali pada September 2013 dengan mengusung konsep *virtual office café* dengan menyediakan *café, co-working rates, virtual & office space rates, meeting room* dan *office spase rate.* Eduplex Café memiliki variasi tempat yang sering dijumpai oleh kalangan karyawan mengerjakan kegiatan kampus, sekolah maupun pekerjaan kantor.

Berdasarkan hasil observasi dan wawancara di Eduplex Café menyatakan bahwa system yang berjalan saat ini adalah pemesanan, pelayanan dan pembayaran dengan cara pelanggan menghampiri petugas kasir. Sistem pelayanan pada Eduplex Café menggunakan sistem pemesanan dan pembayaran langsung, sehingga pelanggan diharuskan mendatangi kasir kemudian memilih menu yang disediakan dalam 2 variasi. Variasi menu ini adalah katalog menu dan katalog menu *display* sehingga konsumen harus antri terlebih dahulu untuk memesan dan membayarnya. Kondisi tempat yang berjauhan antara meja makan pelanggan berada dengan tempat pemesanan makanan ini menyebabkan konsumen mengalami kesulitan untuk memanggil pelayan, memesan makanan ataupun pembayaran ke kasir.

Aplikasi pelayanan yang akan dibangun ini yang juga menggunakan teknologi *web setvice* untuk dapat dijadikan sebagai penghubung antara aplikasi pelanggan dengan *web* admin petugas kasir dan *database*. Web service memungkinkan dua buah aplikasi untuk saling berkomunikasi meskipun aplikasi tersebut berbeda flatfrom. Dengan menggunakan web service, aplikasi Java dapat menggunakan layanan yang diberikan oleh aplikasi berbahasa pemograman lain. Dengan menggunakan web service, maka kita dapat mempublish function, procedure, massage dan lain-lain melalui jaringan internet. Dasar dari web service adalah XML dan HTTP. Ada terdapat dua standar protokol yang digunakan dalam komunikasi data di web service yaitu SOAP dan REST. Yang mana masing-masing protokol memiliki keunggulan dan kelemahan. [4]

Definisi diatas diberikan oleh World Wide Web Consortium (W3C) yang merupakan badan yang menciptakan dan mengembangkan standar web service. Tetapi secara umum, web service tidak terbatas hanya pada standar SOAP saja. Salah satu pustaka yang mengulas lengkap tentang web service menyebutkan definisi yang lebih umum: web service adalah aplikasi yang diakses melalui internet

Vol. 6, No. 2, Oktober 2017, ISSN : 2089-9033

menggunakan protokol standar internet dan menggunakan XML sebagai format pesannya

### **1.1 Identifikasi Masalah**

Berdasarkan uraian latar belakang diatas maka penulis mengidentifikasi masalah sebagai berikut:

- 1. Konsumen mengalami kesulitan dalam mencari meja kosong sehingga harus mengecek secara langsung disetiap lantai.
- 2. Konsumen kesulitan memanggil pelayan untuk melakukan pemesanan, pelayanan dan pembayaran.
- 3. Tidak tersedianya katalog menu makanan disetiap meja, hanya disediakan dimeja kasir dan ditulis di atas meja kasir menggunakan papan tulis hitam sehingga menyulitkan konsumen ketika akan memesan makanan.

# **2. ISI PENELITIAN**

### **2.1** *Web Service*

*Web service* memungkinkan dua buah aplikasi untuk saling berkomunikasi meskipun aplikasi tersebut berbeda *flatfrom.* Dengan menggunakan *web service*, aplikasi *Java* dapat menggunakan layanan yang diberikan oleh aplikasi berbahasa pemograman lain. Dengan menggunakan *web service*, maka kita dapat mempublish *function, procedure, massage* dan lain-lain melalui jaringan *internet.* Dasar dari *web service* adalah XML dan HTTP. Ada terdapat dua standar protokol yang digunakan dalam komunikasi data di *web service* yaitu SOAP dan REST. Yang mana masing-masing protokol memiliki keunggulan dan kelemahan. [1]

### **2.1.1 Arsitektur** *Web Service*

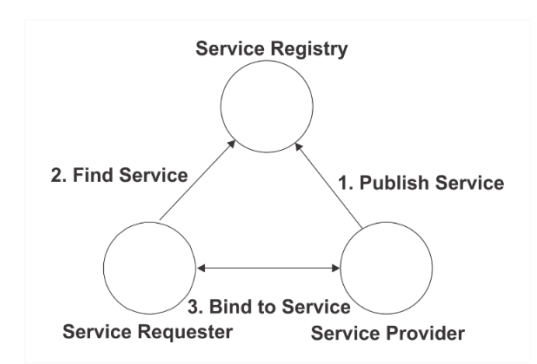

Gambar 1 Arsitektur *Web Service*

Pada gambar diatas, ada tiga komponen yang membuat *web service* berjalan. Ketiga komponen itu adalah:

1. *Service provider,* merupakan pemilik *web service* yang berfungsi menyediakan kumpulan operasi dari *web service.*

- 2. *Service requestor*, merupakan aplikasi yang bertindak sebagai klien dari *web service* yang mencari dan memulai interaksi terhadap layanan yang disediakan.
- 3. *Service registry,* merupakan tempat dimana *service provider* mempublikasi.

#### **2.1.2 Arsitektur** *Web Service* **REST**

Rest merupakan penyederhanaan dari HTTP dengan pertumbuhan *web* yang semakin popular, banyak keputusan desain asli yang memandu HTTP diabaikan (Tidwell, D., 2001). Para pengembang aplikasi *web* cenderung melihat hal-hal seperti IverbI HTTP dan kode status repon sebagai sesuatu yang *incidental* untuk aplikasi, atau sebagai suatu hal tidak penting yang akan ditangani jika waktu masih mengijinkan. Penggunaan HTTP sebagaimana yang diharapkan, sering terlihat sebagai sesuatu yang tidak diperlukan atau menyulitkan. Namun, dalam beberapa tahun belakang ini, dengan hadirnya kembali prinsip-prinsip REST telah mengidikasikan bahwasannya HTTP telah lebih dari cukup baik di atas segalanya.

REST merupakan cara baru berpikir tentang arsitektur jaringan berdasarkan pengamatan atas bagaimana jaringan bekerja. [2]

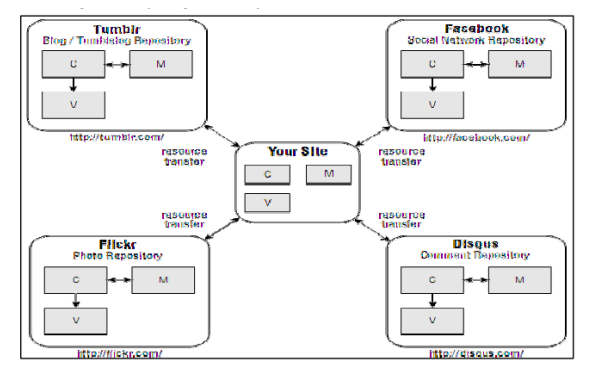

Gambar 2 Contoh *Web* Dengan Gaya Arsitektur REST

#### **2.1.3 Keuntungan Arsitektur REST**

Beberapa keuntungan pengguna arsitektur REST adalah

1. Penyederhanaan konsep

Dasar dari REST adalah kesederhanaan. Keputusan untuk menggunakan seperangkat *verb* standar (apakah menggunakan *verb* HTTP ataupun seperangkat *verb* lainnya) secara *virtual* mengeleminasi seluruh daerah diskusi. Registrasi yang seragam dan sistem penamaan MIME *type* mungkin tidak memenuhi perdebatan, tapi secara pasti menyederhanakan.

2. Ketahanan dari perubahan

Keuntungan lainnya yang didapat dari desain RESTful adalah desain cendrung lebih tahan terhadap perubahan daripada antarmuka bergaya

*Remote Procedure Call* (RPC). Desain RESTful membawa keputusan arsitektural ke dalam noun. Pemilihan noun cenderung bersifat *domain-driven*, sementara antarmuka RPC cenderung lebih *implementation-driven*, karena prosedurnya (detail implementasi) diperlihatkan sebagai bagian dari antarmuka. Manakala antarmuka RPC sering membutuhkan lapisan tambahan untuk memisahkan antarmuka dengan implementasi, REST mengusahakan pemisahan antarmuka dengan implementasi dengan pengajuran antarmuka yang lebih abstrak.

### 3. Keseragaman

Salah satu keuntungan yang diberikan oleh REST adalah antarmuka yang seragam. *Verb* (metode HTTP) secara *universal* seragam, diseluruh domain aplikasi. Tipe konten, walaupun tidak *universal* (akan berbeda disepanjang domain) sudah distandarisasi dan relatif terkenal. [2]

### **2.2 Android**

Android terdiri dari beberapa *stack software* yang terdiri dari *Applications, Application Framework, Libraries, Android Runtime* dan *Kernel Linux*. Arsitektur lengkap *platform* ini dapat dilihat pada Gambar 3

|                      |                      | <b>Applications</b>          |                                                                       |                         |
|----------------------|----------------------|------------------------------|-----------------------------------------------------------------------|-------------------------|
| Home                 | Contacts             | Phone                        | <b>Browser</b>                                                        | $\cdots$                |
|                      |                      | <b>Application Framework</b> |                                                                       |                         |
| Activity<br>Manager  | Window<br>Manager    | Content<br>Providers         | View<br>System                                                        | Notification<br>Manager |
| Package<br>Manager   | Telephony<br>Manager | Resource<br>Manager          | Location<br>Manager                                                   | <b>XMPP Service</b>     |
|                      | Libraries            |                              |                                                                       |                         |
| Surface<br>Manager   | Media<br>Framework   | SOLite                       | <b>Android Runtime</b><br>Core Libraries<br>Dalvik Virtual<br>Machine |                         |
| Open GL ES           | FreeType             | WebKit                       |                                                                       |                         |
| SGL                  | SSL                  | libc                         |                                                                       |                         |
|                      |                      | Linux Kernel                 |                                                                       |                         |
| Display<br>Driver    | Camera<br>Driver     | Bluetooth<br>Driver          | M-Systems<br>Driver                                                   | Binder (IPC)<br>Driver  |
| <b>USB</b><br>Driver | Keypad<br>Driver     | WiFi<br>Driver               | Audio<br><b>Drivers</b>                                               | Power<br>Management     |

Gambar 3 Struktur Android

# 1. *Aplication*

*Application* merupakan program yang langsung berhubungan dengan *user*. Baik program yang merupakan bawaan dari *Android* sendiri maupun program yang dibuat oleh *developer* menggunakan bahasa pemrograman *java.* Contoh program bawaan dari *platform Android* sendiri adalah *email client*, program SMS, *calendar, maps, web browser, contact* dan sebagainya.

# 2. *Aplication Framework*

Lapisan ini berisi sekumpulan API yang dapat digunakan oleh *programmer* maupun *core application* dari *Android.* Lapisan ini dirancang untuk memudahkan pengguna komponen dari *Android* sendiri. Aplikasi maupun dalam *Android* dapat berbagi fungsi sehingga aplikasi lain dapat memanfaatkannya.

Aplikasi pada *Android* disusun atas beberapa komponen:

- a. Sekumpulan *views* digunakan untuk mengatur tampilan pada aplikasi. Contohnya adalah *lists, grids, text box, button,* bahkan *embeddable webbrowser.*
- b. *Content providers* merupakan komponen yang mengatur agar aplikasi dapat mengakses *resources* dari aplikasi lain (seperti *contacts*), atau berbagi data dengan aplikasi lain.
- c. *Resource Manager* menyediakan akses kepada *resource non-code* seperti *localized string*, grafik dan *file layout*.
- d. *Notification Manager* memungkinkan agar suatu aplikasi dapat menampilkan peringatan yang dapat dikostumasi pada *status bar*.
- e. *Activity Manager* mengatur siklus aplikasi dan navigasi antar aplikasi yang sedang berjalan.
- 3. Libraries

*Android* mendukung beberapa *library* C/C++ yang digunakan pada berbagai komponen *Android*. Kemampuan ini dapat diakses oleh *developer* melalui *Android application framework*. Beberapa *library* diantaranya adalah:

- a. *System C library* merupakan implementasi dari *library C standar* (libc).
- b. *Media Libraries* mendukung berbagai format multimedia (termasuk MPEG4,H.264, MP3, AAC, AMR, JPG, PNG).
- c. *Surface Manager* mengatur akses ke subsistem display.
- d. *LibWebCore (Engine web browser modern).*
- e. SGL (Engine grafis 2D).
- f. 3D Library merupakan implementasi OpenGL ES 1.0 yang mendukung akselerasi hardware.
- g. FreeType yaitu *rendering* untuk *bitmap* dan *vector font*.
- h. SQLite merupakan basis data relasional yang kecil namun sangat ampuh.
- 4. Android Runtime

Tiap aplikasi pada *Android* memiliki proses-nya masing-masing. Tiap aplikasi tersebut memiliki *instans* dari Dalvik *virtual machine* (VM). Dalvik *virtual machine* dirancang agar suatu device dapat menjalankan beberapa VM secara efisien. Dalvik VM mengeksekusi file dengan format Dalvik *Executable* format (*.dex*) yang dirancang untuk meminimalkan memori *footprint*. Dalvik VM berbasis register, dan dapat menjalankan kelas-kelas yang dikompilasi dengan bahasa pemrograman java dan ditransformasikan menjadi format .dex. Dalvik VM sendiri bergantung pada *Kernel Linux* untuk fungsi dasarnya, seperti *threading* dan manajemen memori secara *low-level*.

5. Linux Kernel

*Android* menggunakan *Kernel Linux* versi 2.6 sebagai sistem utama. Fungsi *Kernel Linux* yang digunakan antara lain untuk keamanan, manajemen memori, manajemen proses, manajemen jaringan dan *driver* model. *Kernel Linux* juga berfungsi sebagai *layer* abstrak antara *hardware* dan lapisan lainnya pada *software stack*.

# **2.3** *Geofencing*

*Geofencing* adalah teknologi yang mendefinisikan batas virtual disekitar wilayah geografis dunia nyata. Dengan demikian, dengan radius ditetapkan yang dapat memicu tindakan ditelepon atau perangkat elektronik portabel lainnya. *Geofencing* memungkinkan lansiran otomatis yang akan dihasilkan berdasarkan koordinat yang ditetapkan wilayah geografis. [3]

Sebuah *Geofencing* pagar virtual ditingkatkan diakurasi dengan menggunakan sistem posisi global yang memungkinkan akurat, penentuan tepat dari lokasi kedua batas *Geofencing* dan posisi *platform* relatif *mobile* untuk *Geofencing* tersebut. *Geofencing* biasanya beroperasi dengan memicu respon fisik melalui ponsel, lokasi perangkat sensitif bila perangkat melintasi batas, meskipun sistem yang metode ini diterapkan mungkin hanya beroperasi untuk dicatat fakta dari persimpangan ke operator. Lokasi spasial geofensing telah sering berkunjung didirikan dengan memilih fitur titik, yang dapat titik didefinisikan oleh lintang dan bujur, dan kemudian mendefinisikan baik radius, atau besar sumbu minor untuk fitur titik, untuk mendirikan batas di sekitar titik. Geofensing dapat membuat tiga jenis yaitu *Lingkaran* Pagar*, Polygon* Pagar*, Rectangle* Pagar dan *Route* Pagar.

a. Lingkaran Pagar*.*

Sebuah lingkaran atau poligon *Geofencing* digunakan untuk mendefinisikan suatu daerah. Sebuah rute yang digunakan untuk menyimpan item pada jalur yang ditunjuk pada area melingkar.

b. *Polygon* Pagar

Membungkus daerah banyak sisi, yang mencakup beberapa *Geo-Corners* (*GeoPoints*, yang dapat menarik dengan koordinat). Ini dapat digunakan untuk menentukan apakah seseorang dalam batas-batas tertentu. Ini adalah yang paling umum digunakan bentuk *Geofencing*.

c. *Rectangle Fence*

Membungkus area persegi. Hal ini berguna ketika daerah untuk pagar mirip dengan persegi panjang.

d. *Rute/Street Link Fence*

*Geofencing* yang meluas ke batas dari *StreetLink*. Ini sering digunakan untuk mengecualikan satu atau lebih jalan dari rute. Ini dapat digunakan untuk menguji apakah seorang bepergian pada *link*. Menurut penemuan ini diberikan suatu metoda untuk menentukan apakah posisi dilaporkan adalah dalam atau tanpa *Geofencing*.

# **2.3.1 Analisis** *Geofencing*

*Geofencing* adalah fitur dalam program perangkat lunak yang menggunakan *Global Positioning System* (GPS) untukmenentukan batas-batas geografis. Program yang menggabungkan *geofencing* memungkinkan untuk mengatur *triggers,* sehingga bila suatu benda dengan menggunakan perangkat tertentu memasuki atau keluar batas-batas yang ditetapkan, maka akan muncul suatu pemberitahuan (*notifikasi*) yang akan dikirim ke pengguna aplikasi berfitur *geofencing* tersebut.

Secara garis besar, koordinat *geofencing* digunakan untuk membatasi suatu daerah tertentu (*mapping*) sebagai pagar virtual (*geofece*) suatu daerah. Sistem ini menentukan objek yang dilacak terletak didalam atau diluar wilayah *geofencing*.

Bentuk daerah *geofencing* tidak beraturan, bentuknya dapat berupa lingkaran, angka geometris, seperti persegi atau persegi panjang, atau lebih rumit, seperti poligon kompleks.

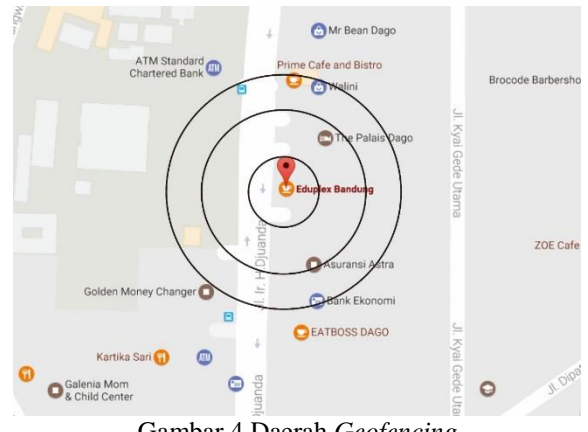

Gambar 4 Daerah *Geofencing*

# **2.4 JWT (JSON WEB TOKEN)**

JWT (*JSON Web Token*) adalah standarisasi untuk menggunakan token otentikasi di*web* pada umumnya, tidak hanya untuk layanan REST. Saat ini, dalam status *draft* sebagai RFC 7519. Hal ini kuat dan dapat membawa banyak informasi, tapi masih mudah digunakan meskipun ukurannya relatif kecil. Seperti tanda lainnya, JWT dapat digunakan untuk melewati identitas pengguna otentik antara penyedia identitas dan penyedia layanan (yang belum tentu sistem yang sama). Hal ini juga dapat membawa semua klaim pengguna, seperti data otorisasi, sehingga penyedia layanan tidak perlu masuk ke *database* atau eksternal sistem untuk memverifikasi peran pengguna dan hak akses untuk setiap permintaan; data yang diambil dari token. [4]

#### **2.5 Skala Likert**

Skala *likert* diciptakan oleh R.Likert untuk pengukuran sikap terhadap sesuatu. Skala *likert* digunakan untuk mengukur sikap, pendapat, dan presepsi sesorang atau kelompok orang tentang

fenomena social. Seperti menentukan lokasi kedudukan seseorang dalam suatu kontinium sikap terhadap objek sikap, mulai dari sangat negatif sampai dengan positif. Untuk setiap satu pernyataan responden memilih salah satu tanggapan berupa:

 $SS =$ Sangat Setuju,

- $S =$  Setuju,
- $R =$ Ragu,
- $TS = Tidak Setuiu,$
- $STS =$  Sangat Tidak Setuju [6]

# **3. ISI PENELITIAN**

# **3.1 Analisis Masalah**

Analisis masalah adalah penjabaran masalahmasalah sebelum aplikasi ini dibangun dan bertujuan untuk membantu pembangunan aplikasi pelayanan pemesanan untuk pelanggan berbasis *mobile android* pada Eduplex Cafe. Dalam pelayanan yang ada pada Eduplex Café konsumen kesulitan mengecek lokasi secara langsung antar lantai, yang mengharuskan konsumen mencari tempat yang kosong secara manual.

Eduplex Café mempunyai 2 lantai dan sangat nyaman untuk melakukan kegiatan di Eduplex Café. Banyak pelajar, mahasiswa maupun karyawan kantor mengunjungi Eduplex Café untuk melakukan kegiatan seperti bimbingan belajar, mengerjakan tugas, mengerjakan pekerjaan maupun hanya sekedar nongkrong. Namun kadang kala konsumen kesulitan dalam pemanggilan pelayan untuk melakukan pemesanan, pelayanan dan pembayaran.

Menu makanan pada Eduplex Café ada bermacammacam dari makanan siap saji dan ada yang melalu tahap memasak terlebih dahulu. Makanan siap saji disediakan pada *buffet* sedangkan makanan yang harus melalui proses memasak disediakan dimenu katalog makanan, namun cara pemesanan dan bertransaksi melalui tahap yang sama. Pada pemesanan menu makanan yang berada di*buffet,* pelanggan harus memilih terlebih dahulu makanan yang akan dipilih sekaligus membayar langsung diarea kasir sehingga dapat menimbulkan terjadinya antrian. Begitupun ketika pelanggan memesan makanan yang berada dikatalog menu makanan, pelanggan memilih makanan langsung dimeja kasir yang membuat terjadinya antrian terhadap pelanggan yang lainnya.

# **3.2 Sistem yang Berjalan**

Pengamatan yang dilakukan selama 1 (satu) bulan dan melakukan wawancara dengan *supervisor* dan mengamati prosedural sistem yang berjalan pada Eduplex Café, dapat diperoleh informasi sistem yang sedang berjalan di Eduplex Café ada 2 (dua) cara penyajian makanan yaitu:

- 1. Penyajian makanan yang siap saji dengan disediakan pada *buffet.*
- 2. Penyajian makanan yang disediakan katalog menu makanan.

Prosedur yang sedang berjalan pada Eduplex Café berdasarkan order (pemesanan) makanan pada penyajian dengan *buffet* dan penyajian dengan menggunkan menu katalog akan lebih jelas terlihat pada *activity diagram* sistem yang sedang berjalan berikut ini:

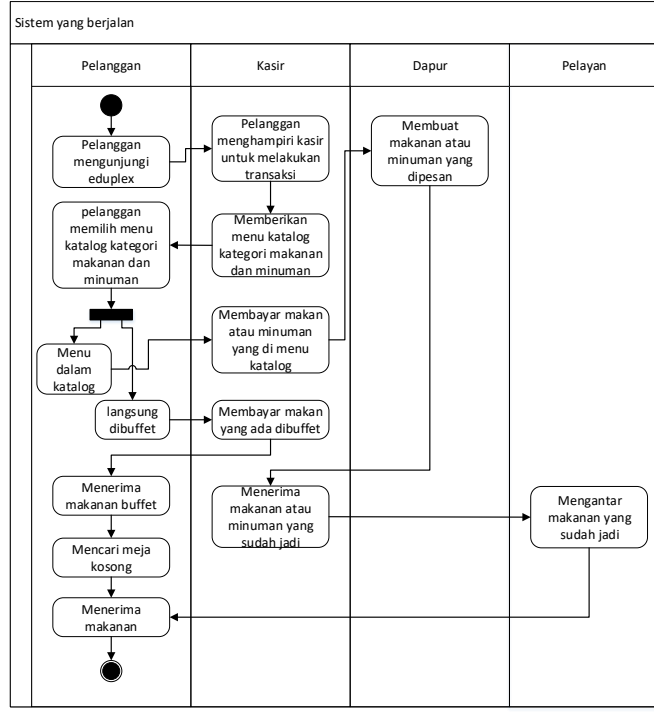

Gambar 5 Activity Diagram Sistem Yang Berjalan

Langkah-langkah yang terjadi dalam proses perosedur order makanan frngan kategori pelayan buffet adalah sebagai berikut:

- 1. Pelanggan akan mengunjungi Eduplex Café.
- 2. Pelanggan menghampiri kasir untuk melakukan transaksi.
- 3. Petugas kasir memberikan katalog kategori menu makanan dan minuman kepada pelanggan.
- 4. Pelanggan memilih makanan atau minuman yang tertera pada katalog menu makanan dan minuman atau memilih menu dengan penyajian buffet.
- 5. Setelah melakukan pemesanan pelanggan langgung membayar langsung pesanan kepada petugas kasir. Pelanggan yang sudah melakukan transaksi dengan pihak kasir selanjutnya mencari meja yang kosong untuk menikmati hidangan.
- 6. Setelah pesanan dibayar maka selanjutnya petugas kasir memberikan pesanan kepada Chef untuk segera melakukan proses pembuatan makanan atau minuman.
- 7. Setelah pesanan jadi, kemudian pesanan tersebut dikembalikan kepada petugas kasir.
- Vol. 6, No. 2, Oktober 2017, ISSN : 2089-9033
- 8. Petugas kasir akan memberikan pesanan kepada pelayan untuk segera diantarkan kepada pelanggan.
- 9. Pelayan akan segera mengantarkan pesanan kepada pelanggan.
- 10. Pelanggan menerima pesanan yang diantarkan pelayan.

### **3.3 Sistem yang Dibangun**

Anaslisa sistem yang dibangun merupakan gambaran lengkap dari sistem yang akan dibangun. Analisis sistem yang dibangun adalah sebagai berikut:

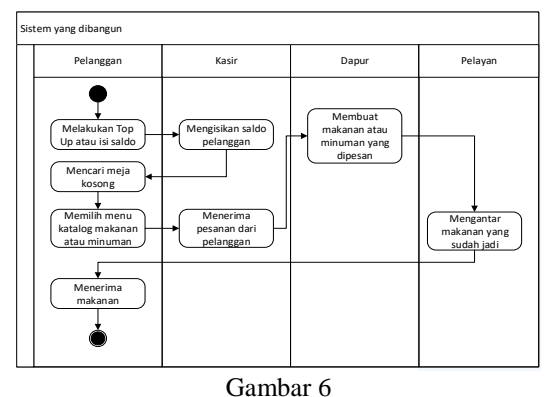

Activity Diagram Sistem Yang Dibangun

Skenario dari prosedur pelayanan pemesanan untuk pelanggan yang dilakukan pada Eduplex Café yaitu:

- 1. Pelanggan melakukan Top Up atau pengisian saldo untuk transaksi pada Eduplex Café kepada petugas kasir.
- 2. Petugas kasir akan mengisikan saldo pelanggan untuk digunakan transaksi.
- 3. Setelah melakukan pengisian saldo, pelanggan dapat melakukan transaksi pada aplikasi.
- 4. Pelanggan memilih meja untuk ditempati dengan menggunakan aplikasi Android.
- 5. Memilih makanan dengan aplikasi Android untuk memesan dan akan secara otomatis pesanan tersampaikan kepada petugas kasir.
- 6. Petugas kasir akan menyampaikan kemabali pesanan kepada petugas dapur untuk segera dihidangkan pesanan dari pelanggan disiapkan.
- 7. Setelah pesanan siap maka pelayan akan mengantarkan pesanan tersebut kepada pelanggan yang sudah menunggu dimeja.

# **3.4 Use Case Diagram**

Use Case Diagram merupakan konstruksi untuk mendeskripsikan hubungan-hubungan yang terjadi antar aktor terhadap fungsional yang terdapat pada sistem yang di rancang. Dari hasil analisis maka use case diagram pada aplikasi ini adalah sebagai berikut:

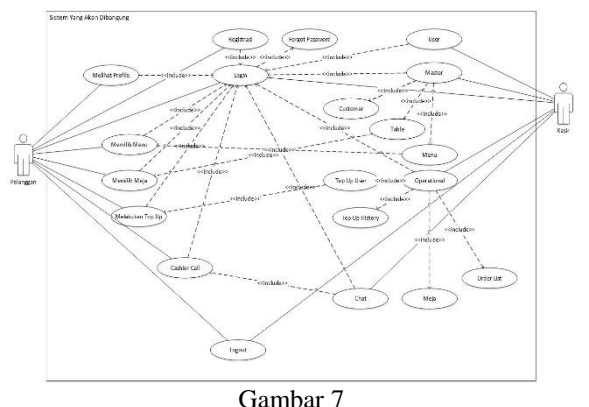

Use Case Diagram Sistem Aplikasi Pelayanan Pemesanan Untuk Pelanggan Berbasis Mobile Android Pada Eduplex Cafe

# **3.5 Class Diagram**

Class diagram menggambarkan struktur dan hubungan antar objek-objek yang ada pada sistem. Class diagram pada aplikasi pelanggan pengguna mobile Android dalam pembangunan aplikasi pelayanan pemesanan untuk pelanggan berbasis mobile android pada Eduplex Cafe adalah sebagai berikut:

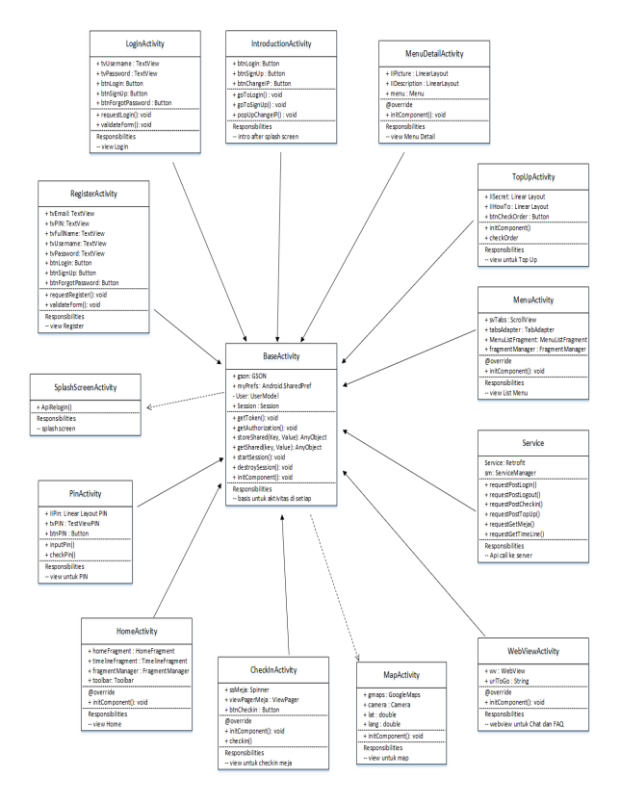

#### Gambar 8

Class Diagram Sistem Aplikasi Pelayanan Pemesanan Untuk Pelanggan Berbasis Mobile Android Pada Eduplex Cafe

# **3.6 Skema Relasi**

Skema relasi adalah suatu cara menyusun suatu relasi dengan cara menentukan nama relasi, nama kolom dan atribut dari masing-masing tabel yang memiliki kumpulan nilai serta kunci yang dapat saling terhubung satu sama lain. Perancangan tabel relasi dalam Aplikasi Pelayanan Pemesanan Untuk Pelanggan Berbasis Mobile Android Pada Eduplex Cafe, adalah sebagai berikut:

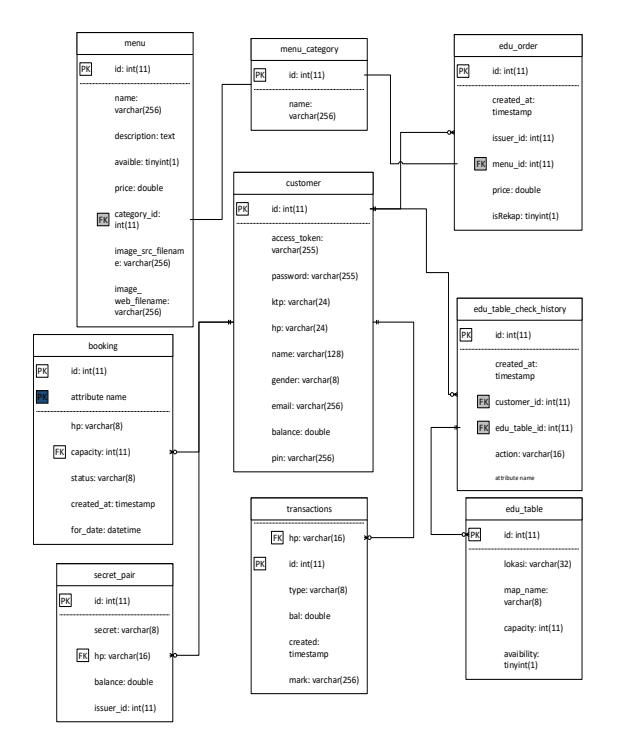

Gambar 9 Skema Relasi pada Sistem Aplikasi Pelayanan Pemesanan Untuk Pelanggan Berbasis Mobile Android Pada Eduplex Cafe

### **3.7 Analisis Rancangan** *Request* **&** *Response* **Web Service**

Pada pembangunan aplikasi pelayanan pemesanan untuk pelanggan berbasis mobile android pada Eduplex Cafe ini memiliki 2 (dua) sistem yaitu frontend dan backend. Dimana frontend adalah aplikasi yang digunakan pelanggan Eduplex Cafe untuk melakukan layanan pemesanan dengan menggunakan mobile Android. Sedangkan untuk backend adalah aplikasi yang digunakan petugas kasir untuk melakukan pengolahan data Top Up, meja, menu makanan dan panggilan layanan guna mempermudah pelanggan pada Eduplex Cafe. Dalam melakukan komunikasi data, perancangan komunikasi yang akan dibuat menggunakan layanan web service. Dari penjelasan sistem yang akan dibangun tersebut, berikut adalah gambaran dari sistem yang akan dibangun:

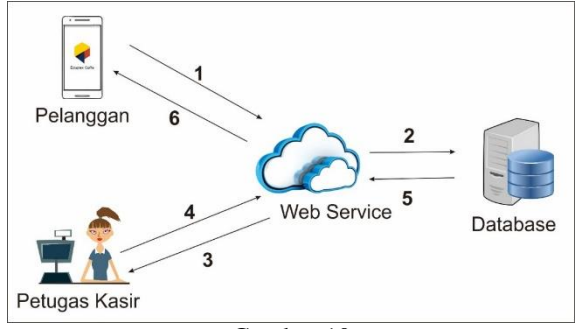

Gambar 10 Rancangan *Request* Dan Respon *Web Service* Sistem

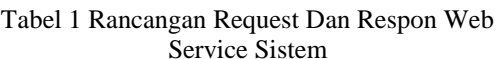

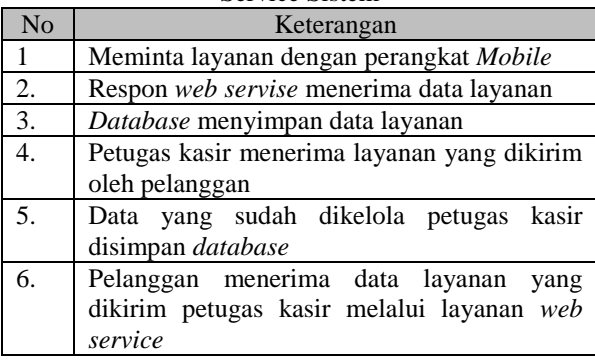

# **3.8 Struktur Menu**

### **3.8.1 Struktur Menu Pelanggan**

Berikut adalah perancangan arsitektur menu admin diperangkat lunak Pelayanan Eduplex Café:

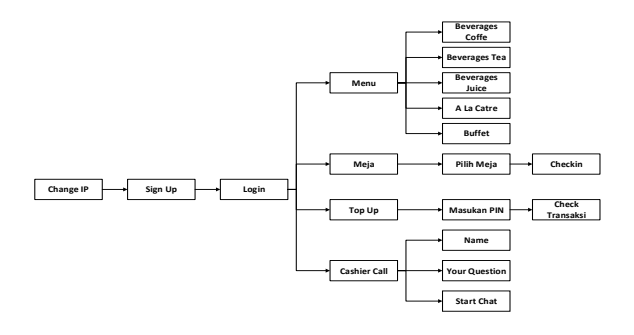

Gambar 11 Struktur Menu Pelanggan

#### **3.8.2 Struktur Menu Admin**

Berikut adalah perancangan arsitektur menu admin diperangkat lunak Pelayanan Eduplex Café:

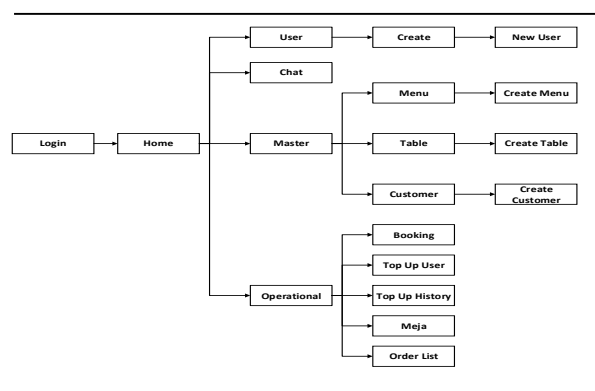

Gambar 12 Struktur Menu Admin

# **3.9 Antarmuka**

# **3.9.1 Antarmuka Pelanggan**

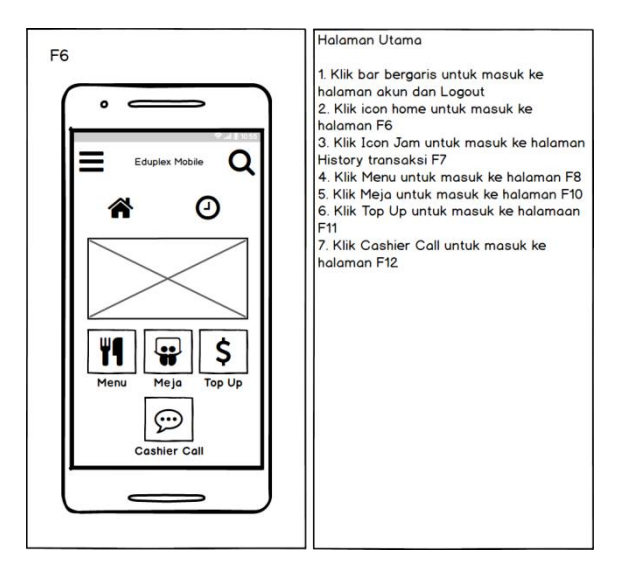

Gambar 13 Antarmuka Halam Utama Pelanggan

# **3.9.2 Antarmuka Admin**

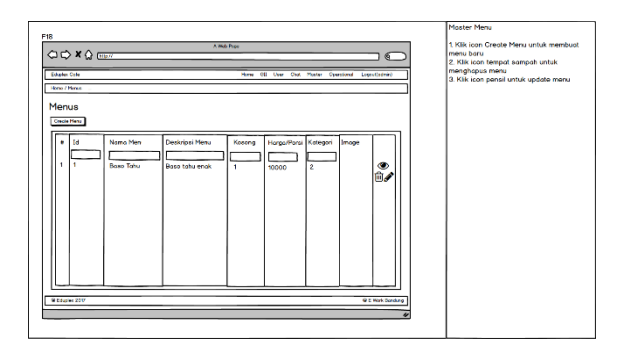

Gambar 14 Antarmuka Halam Utama Admin

# **3.10 Implementasi Antarmuka**

Antarmuka merupakan bagian penting pembangunan aplikasi pelayanan pemesanan untuk pelanggan berbasis mobile android pada Eduplex Café.

Vol. 6, No. 2, Oktober 2017, ISSN : 2089-9033

Implementasi antarmuka pada pembangunan aplikasi ini terdiri dari frontend untuk pengguna pelanggan dan backend untuk penggunan petugas kasir, implementasi antarmuka merupakanan penerapan antarmuka dari perancangan antarmuka. Berikut adalah daftar implementasi antarmuka pembangunan pelayanan pemesanan untuk pelanggan berbasis mobile android pada Eduplex Café.

# **3.10.1 Implementasi Antarmuka Pelanggan**

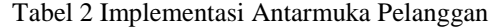

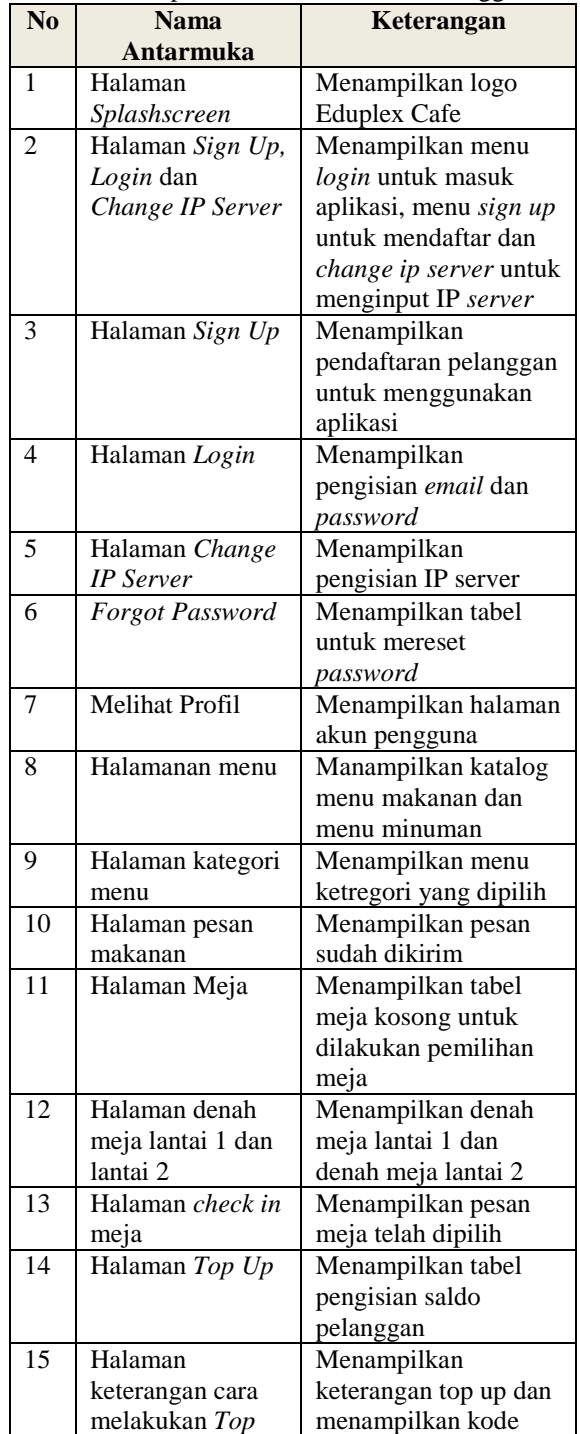

# Jurnal Ilmiah Komputer dan Informatika (KOMPUTA)

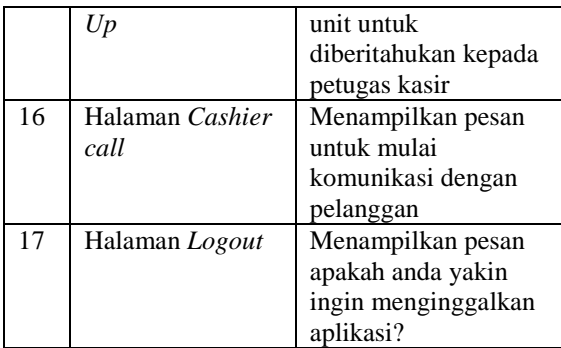

# Vol. 6, No. 2, Oktober 2017, ISSN : 2089-9033

### **3.10.2 Implementasi Antarmuka Admin**

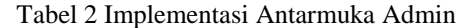

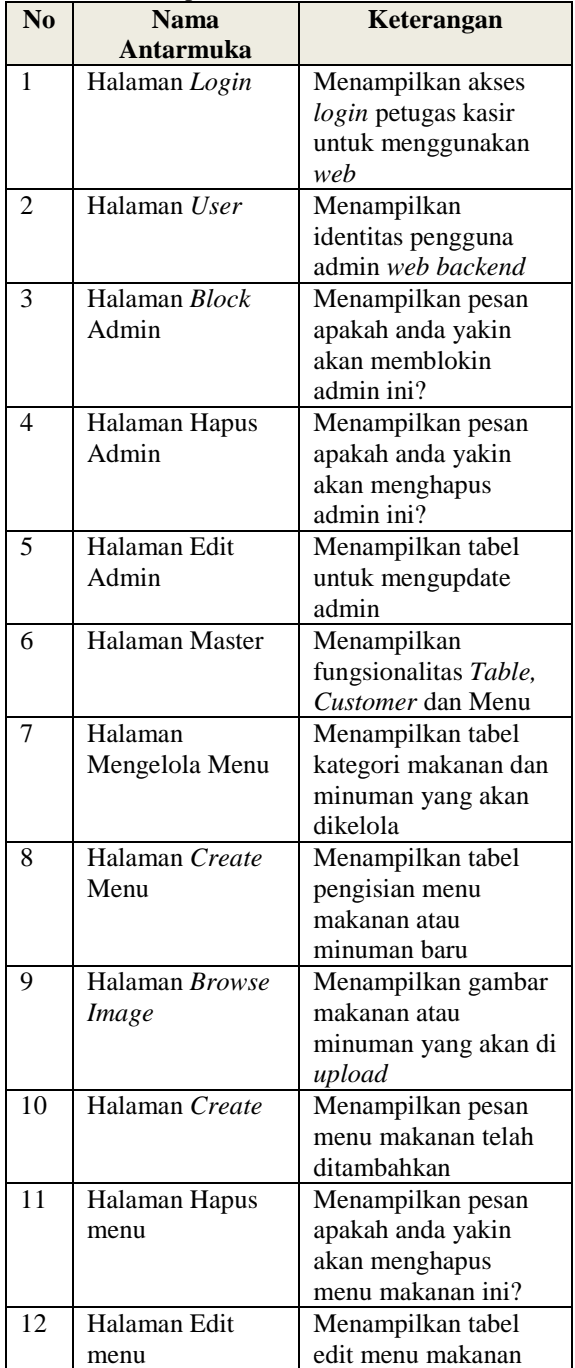

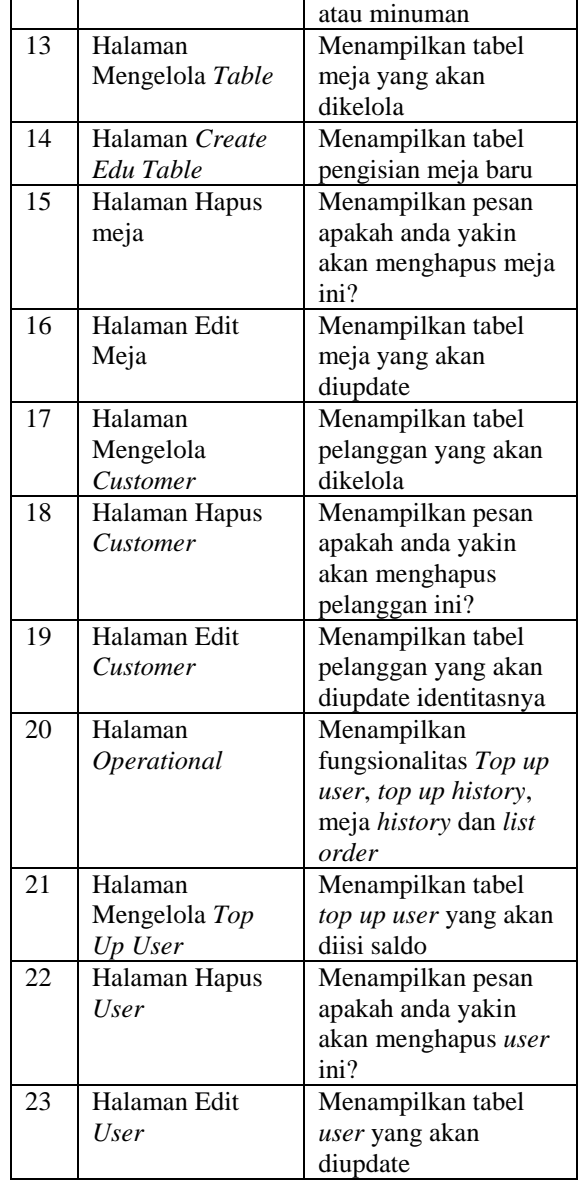

# **4. PENGUJIAN SISTEM**

Pengujian aplikasi, menggunakan pengujian beta merupakan pengujian yang dilakukan secara objektif yang dilakukan secara langsung oleh pengguna yang nantinya akan menggunakan aplikasi pelayanan pemesanan. Penelitian ini dilakukan langsung di Eduplex Café dengan menggunakan teknik kuesioner. Hal ini dilakukan agar dapat mengetahui sejauh mana aplikasi yang dibangun ini dapat membantu dan dapat menyelesaikan masalah yang sudah dijelaskan pada identifikasi masalah.

### **4.1 Hasil Pengujian**

Berikut ini adalah hasil persentase masing-masing jawaban yang sudah dihitung nilainya. Kuesioner ini telah diujikan kepada 30 orang calon pengguna aplikasi pelayanan pada Eduplex Cafe. Hasil perhitungan presentase masing-masing jawaban dapat dilihat sebagai berikut:

- a. Apakah aplikasi Pelayanan berbasis *mobile android* pada Eduplex Cafe ini memberikan kemudahan dalam melakukan pemesanan?  $(126/(30*5))*100=84%$
- b. Apakah aplikasi pelayanan berbasis *mobile Android* pada Eduplex Cafe ini memberikan kemudahan ketika melihat meja kosong?  $(124/(30*5))*100=82,6%$
- c. Apakah aplikasi pelayanan berbasis *mobile Android* pada Eduplex Cafe ini memberikan kemudahan ketika pemanggilan pelayan?  $(127/(30*5))*100=84,6%$
- d. Apakah aplikasi pelayanan berbasis *mobile Android* pada Eduplex Cafe ini memberikan kemudahan ketika melihat katalog menu makanan dan minuman?  $(123/(30*5))*100=82%$
- e. Apakah aplikasi pelayanan berbasis *mobile Android* pada Eduplex Cafe ini memberikan kemudahan dalam pembayaran?  $(116/(30*5))*100=77,3%$
- f. Apakah aplikasi pelayanan berbasis *mobile Android* pada Eduplex Cafe dapat dipelajari dengan mudah?

 $(119/(30*5))*100=79,3%$ 

# **4.2 Kesimpulan Pengujian**

Berdasarkan hasil persentasi perhitungan pengujian beta kepada pelanggan sebagai pengguna aplikasi pelayanan Eduplex Cafe dengan memanfaatkan *web service*, maka dapat disimpulkan bahwa pembangunan aplikasi pelayanan pemesanan untuk pelanggan berbasis *mobile android* pada Eduplex Cafe sudah sesuai dengan tujuan yang diharapkan.

### **5. PENUTUP**

Kesimpulan dari penelitian pembangunan *web service* untuk otomasi pelayanan berbasis *mobile Android* pada Eduplex Cafe adalah sebagai berikut:

- 1. Aplikasi ini sudah dapat memudahkan pelanggan untuk memesan dan pembayaran di Edupex Café tanpa harus menghampiri pelayan ataupun kasir. Hal ini disebabkan aplikasi yang dibangun sudah dapat menintegrasikan fungsi pemesanan dan pembayaran yang diotomasisasi menggunakan fitur Top Up.
- 2. Dengan cara pelanggan menggunakan aplikasi yang dibangun, dapat melakukan panggilan layanan fitur obrolan (*chat*) untuk memudahkan pelanggan dalam kebutuhan pemesanan, pelayanan, dan pembayaran yang terhubung kepada petugas kasir.

Aplikasi ini juga sudah dapat memudahkan pelanggan untuk dapat melihat varian menu katalog dengan menggunakan perangkat genggam yang dimiliki oleh pelanggan. Dengan adanya pilihan menu pada aplikasi yang menampilkan berbagai macam menu makan, maka pelanggan tidak lagi merasakan kesulitan untuk melihat daftar menu yang terdapat ditempat berbeda dengan lokasi meja pelanggan.

# **DAFTAR PUSTAKA**

- [1] M. Finanto, Aplikasi Android Untuk Mengatur Switch pada Perangkat Elektronik Nirkabel, 2015.
- [2] E. Sutanta and K. Mustofa, "Kebutuhan web service untuk sinkronisasi data antar sistem informasi dalam e-gov di pemkab bentuk Yogyakarta," 2012.
- [3] Y. Afrizal and Wahyuni, Rekayasa Perangkat Lunak ( Software Engineering).
- [4] Nurasanah, "Perkembangan Antara Web Service yang Menggunakan Protocol SOAP dan REST".
- [5] N. Semarnga, "Integrasi Antar Sistem Informasi yang Heterogen Menggunakan Metode Web Service SOAP," *SOAP.*
- [6] Y. Fauziah, "Aplikasi Iklan Baris Online menggunakan Arsitektur REST Web Service," *REST.*
- [7] R. A.S and M. Shalahuddin, Rekayasa Perangkat Lunak, Bandung: Informatika Bandung, 2016.
- [8] J. Irawan and M. Rachmadi, "SIG Pembagian Wilayah dengan Geofencing Berbasis Android pada Kecamatan Ilir Timur II Palembang," *Geofencing.*
- [9] S. S. S. Al-Balushi, D. M. Basha, M. J. Hashmi and D. A. M. Abbas, "Hyperlocal Alerts and Tracking of Peoples Using Geofencing - A Virtual," *American International Journal of Research in Science, Technology, Engineering and Mathematics,* 2015.
- [10] R. S. w. J. u. J. a. S. Security, Januari 2017. [Online]. Available: https://www.toptal.com/java/rest-security-withjwt-spring-security-and-java.
- [11] W. Komputer, Sistem Informasi Penjualan Online, Semarang, 2014.
- [12] H. Setiady, "Sistem Informasi Pemesanan Dan Penjualan Berbasis Web Pada Dewi Florist," *STIMIK GI MDP.*
- [13] T. Pangaribowo and S. Septiana, Desain Program Shifting dan reversing sinyal pada android device.